# Adobe Photoshop EXpress With Registration Code [Mac/Win]

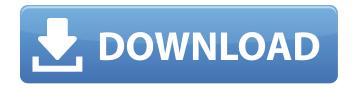

# Adobe Photoshop EXpress Crack + [Latest 2022]

Photoshop also is available as a web-based application in Adobe's Creative Cloud, from which you can access it at www.adobe.com/products/creativecloud. Illustrator Illustrator is a vector graphic-based program that, like Photoshop, is primarily used for the creation and editing of graphics or shapes. Although it doesn't offer as much flexibility in creation and editing of raster-based images as Photoshop does, it does have a wide variety of drawing tools that are usually basic enough to create just about any image you may need to illustrate. Like Photoshop, Illustrator uses the same layer-based editing system that allows raster images to be manipulated with layers. Illustrator also has a basic clipping mask feature and can even create animated GIFs. Why use Photoshop and Illustrator? Adobe has the two most-used programs in graphic creation. They're usually used together, because creating documents with Illustrator and then transferring them to Photoshop for editing is not as simple as it should be, because Photoshop can't use the illustrator layers. So, Illustrator is best for design and Photoshop for editing. Illustrator is a design tool, so you need to pay attention to fonts, spacing, and other design elements that the design needs to be set in order. Illustrator is typically used for this type of work because it's very graphic oriented. Photoshop is a raster imaging program, so it's not suitable for graphic design unless you're creating very simplistic images. The clipping mask feature is helpful for repairing damaged parts of images or producing a different background. I cover this subject in Chapter 9. Photoshop Elements is a free, raster-based, design-oriented program that has some of the features of Illustrator and often comes bundled with Photoshop. It also has many of Photoshop's other useful features. Working with Figure Types Not all figures are created equal. When creating your own figures, you need to be sure to catch mistakes before they happen. Using the proper tools and following best practices helps you avoid common mistakes, such as mislabeling a figure on a graph or inaccurately scaling a photograph. A big part of using good graphics is being able to find the correct figure types. These terms stand for graph, picture, chart, map, diagram, and graph. Each of these types has special characteristics you need to know before you create your own figures. Know your graph types

### Adobe Photoshop EXpress Crack+ Download For Windows

You can try out Elements for free until you find out that it doesn't suit your needs. Or you can pay for the full version and continue to use it if you want. If you are interested in learning how to use the full version of Photoshop, this book is one of the best books out there. In a matter of weeks, you'll get to use Photoshop creatively. In this post, you will be introduced to Photoshop and given a brief overview of a few useful tools to consider buying if you decide to upgrade from Photoshop Elements. (If you want to continue reading, you can skip this intro part.) What is Photoshop? According to Adobe, Photoshop is the world's most powerful graphics software. People use Photoshop for different tasks. Some professionals use it to create web graphics, graphic designers use Photoshop to prepare images for print, and you use Photoshop to edit images that you find online. Photoshop is a highly complex software that utilizes layers to arrange, mix and adjust colors. It has various tools such as the brush, eraser, selection tools, color correction and so on. Most of these tools can be accessed from both the main Photoshop window and the library. The elements of Photoshop are organized into layer. You can easily find the tools you're looking for by searching for them in the library. Photoshop has a library of more than 1 million photos and objects to use. By clicking File >

New, you can create new files, images or videos. Photoshop can be used to create web graphics, photos, digital art, animation and so on. It has many professional-grade features like retouching, image optimization, etc. How to get started with Photoshop? Whether you are a newbie or an advanced user, Photoshop is easy to use. It's a simple software that you can learn within a few hours. Most of the features of Photoshop are present in Photoshop Elements. Are there any advanced features? There are a lot of features available in the full version of Photoshop that are not present in Elements. You can create masks and selections. You can use adjustment layers for color, brightness, contrast, etc. You can use masks to conceal parts of images or create complex shapes. Some of the tools are grouped in a library that you can use and hide them so that they won't be available for selection. a681f4349e

# **Adobe Photoshop EXpress Download**

I've had my 1997 Excalibur in top condition for several years and it was ready to hit the road. To give it another whirl, I swapped over my favorite parts from my 1998 Excalibur that I'd been replacing worn parts with for the past few months. The only thing that was new was a smaller front fender made in 1997 and the original rear brake light. Whenever I drive the '97, it feels like it is only getting the minimal attention it needs. I've gotten used to waiting for the part in the rear tire to start slipping, as well as noticing a bit of condition when driving it that I did not for the '98. But, since it is such a used part, it is hard to imagine that there aren't a few kinks in the road that I should have noticed. I think that I've finally adjusted to the '97 and it has actually been good for me to drive; however, I am reminded of the effort and effort needed to get used to driving a 1998. RPMs The after market ball bearing/drive shafts on the last Excalibur models were known to have a particular RPM pattern. It is common practice to document the rotating speed of your vehicle to ensure it matches with that of the Excalibur. There were two distinct trends, neither of which I am familiar with. Here's what I did find out about each of them: • Trend 1: 8700-9250 RPM. It seems to be the average for these cars. My car was 9350 on the top. • Trend 2: 8500-8800 RPM, although my car was 8810 on the bottom. Normally, when the RPM is listed as a range, it means that any two of the values within this range are in sequence. A good way to determine if your RPM is in the upper or lower range is to simply look at the next number. For example, the number 9080 is further from the 9000 you see in 9820 than that in 9250. In a word, I'm not sure what this trend means. Engine I ran across some of this information while reading the binder that came with the Excalibur frame: • The motor is a chain drivetype (4WD-TDI, 4WD-TDI 4000), with the outside rear wheel driven by a shift

#### What's New in the?

ADVERTISING: We would like to inform everyone that the TI9 qualification rounds will take place on 20th of August, 2016. The semifinals will be played on the 20th of August (13:00-18:00 CEST), while the Grand Final will be played on the 21st of August (19:00-23:00 CEST). Since there are only 5 teams that participated in the tournaments for the Top 2 League slots of the main TI9 event (the 25th of August), we will get to the main event with our 4th place finals that will take place on the 25th of August. After all the drama happened in the main tournament, to make sure that our players don't get disqualified or banned for the main event, we would like to give them a chance to prove themselves on their home turf and for those that have lost out on Top 2 League, they will have a chance to make up for their bad luck and the disappointment of missing out on the main event.All of our players have the same amount of chances, meaning that the exact methods and schedules used for team selection remain the same, and no special changes to the schedule can be made. As many of you may have noticed, we had planned to have our pre-main event tournament between 14th and 21st of August, with the \$2600 prize pool and 2 \$500 prizes given to the 1st and 2nd places, but unfortunately due to the 2nd place player having registered on a fake passport, he was unable to attend the tournament as well. This meant that we had to give the 2nd place position to our 3rd place. Below you will find the schedule for the qualifier. The password is won by the team that first reaches 3 wins out of 5 games. Starts at 14:00 CESTDateschedule: - qualifier1 schedule: - qualifier2 schedule: at 13:00 CESTDateschedule: - qualifier 1st day - qualifier 2nd day: - qualifier 1st day - qualifier 2nd day: - qualifier 1st day - qualifier 2nd day - ends the competition. Goes from 13:00 to 18:00 CESTDateschedule: -

# **System Requirements:**

\*Windows XP\* \*Windows 7\* \*Windows 8.1\* \*1 GHz Dual Core Processor\* \*512 MB RAM\* \*25 MB HDD\* \*2 GB Graphics Card\* \*3G internet connection\* \*Realtime event system\* \*Detailed arena information\* \*Player trading\* \*Realtime player stats\* \*Ladder system\* \*League points\* \*Personal profile\* \*Custom matchest\* \*

http://lovetrustfoundation.com/wp-content/uploads/2022/06/Photoshop\_CC\_2014.pdf

https://jrowberg.io/advert/adobe-photoshop-cc-2015-version-18-keygen-crack-serial-key-activation-key/

http://cyclades.in/en/?p=78170

https://promwad.de/sites/default/files/webform/tasks/illhal368.pdf

https://buycoffeemugs.com/adobe-photoshop-cc-2014-crack-keygen-keygen-3264bit/

https://mezcalear.com/wp-content/uploads/2022/06/Photoshop CC 2015 Version 18 KeyGenerator Free Download.pdf

https://www.reperiohumancapital.com/svstem/files/webform/berharm616.pdf

https://www.careerfirst.lk/sites/default/files/webform/cv/maurfaxa729.pdf

https://bharativadoot.com/दनियाँ/71329/

http://mysquare.in/?p=32555

https://sissycrush.com/upload/files/2022/06/Lgaqm4QiHvTx1aoQAaQx 30 ca9ec2b48fe9d50b49ebf96549a42dfa file.pdf

https://ksof.org/wp-content/uploads/2022/06/Adobe Photoshop CC 2015 crack exe file Download 3264bit.pdf

https://ommmyogacenter.com/wp-content/uploads/2022/06/fyllchan.pdf

https://taavistea.com/wp-

content/uploads/2022/06/Photoshop 2022 Serial Number Torrent Activation Code Free Download.pdf

http://www.b3llaphotographyblog.com/adobe-photoshop-cc-2015-version-16-2022/

https://4i90.com/photoshop-express-kevgen-crack-setup-with-license-code-april-2022/

 $\underline{https://atennis.kz/tour/upload/files/2022/07/WmG8Ms87IvGv9pra8hYP\_01\_4ea1768f1537c156d069fcc0b7425762\_file.pdf}$ 

https://www.danke-eltern.de/wp-content/uploads/2022/06/anawero.pdf

https://influencerstech.com/upload/files/2022/06/X7EsnKPOd1ecj59p4ckw\_30\_4ea1768f1537c156d069fcc0b7425762\_file.pd f

http://resistanceschool.info/?p=41531